#### Funktionsbeschreibung

3D-Step ermöglicht die Ansteuerung von 3 (optional 4) Schrittmotoren über den PC-Parallelport. Der Motorstrom lässt sich, je nach Betriebszustand, per Softwaresignal anheben (Boost) oder auf ca. 25% absenken (Sleep). Zusätzlich sind 4 Endschalter und ein Notausschalter anschließbar, die direkt an den PC durchgereicht werden. Der Notausschalter deaktiviert zusätzlich die Endstufen. Die Anzeige des aktuellen Betriebsmodus und der Endschalter-Zustände erfolgt über LEDs.

#### Bedeutung der Jumper-Einstellungen

- NOTAUS: used (default) es ist ein Notausschalter angeschlossen not used - Überwachung des Notausschalters deaktiviert (nur zum Testen empfohlen).
- BOOST: active/aktiv Die Boost-Funktion ermöglich die Stromanhebung auf 120% des Nennstroms beim Bremsen und Beschleunigen. Erfordert Unterstützung durch die PC-Software (z.B. PC-NC).

disable/deaktiviert (default) - Boost-Funktion wird nicht verwendet. WICHTIG: Die Boost-Funktion nur verwenden, wenn alle Achsen auf Ströme von max. 1,5A eingestellt sind, da sonst die Endstufen überlastet werden können.

- SLEEP: bei high (default) oder bei low. Legt fest, ob die Stromabsenkung (ca. 25% des Nennstroms) bei HIGH- oder LOW-Pegel aktiviert wird. Für CNCProfi auf 'on Low' stellen; dazu beide Jumper um 90° gedreht aufstecken.
- MODE: Oberer Jumper: Phase-Chopping (default) oder Enable-Chopping. Beeinflusst die Art der Stromregelung. Die Default-Einstellung führt in den meisten Fällen zum besseren Ergebnis. Näheres in den Application Notes zum L297 auf www.st.com Unterer Jumper: Halbschritt (default) oder Vollschritt Betrieb. Im Vollschritt-Betrieb neigen Schrittmotoren stärker zu Resonanzschwingungen, daher ist in den meisten Fällen der Halbschritt-Betrieb zu bevorzugen.

Niemals einen Jumper komplett weglassen! Jumper nur ändern, wenn die Spannungsversorgung abgeschaltet ist!

## Bedeutung des LEDs

- ENDX: Signalisiert, das der End- bzw. Referenzschalter der X-Achse betätigt wurde. Wenn statt Öffner-Kontakten Schließer verwendet werden, ist die LED immer an, wenn der Schalter nicht betätigt ist.
- ENDY, ENDZ, ENDC: Funktion analog zur X-Achse
- SLEEP: Zeigt an, das die Stromabsenkung aktiv ist. Die Stromabsenkung wird vom PC aktiviert
- NORMAL:Die Motoren werden mit dem eingestellten Nennstrom bestromt.
- BOOST: Die Stromanhebung ist aktiv. Die Stromanhebung wird vom PC kurzzeitig beim Beschleunigen und Bremsen aktiviert. Falls die verwendete Software diese Funktion nicht unterstützt, muß sie über den BOOST Jumper deaktiviert werden (Standardeinstellung). Die Stromanhebung darf nicht dauerhaft aktiviert sein. Dies

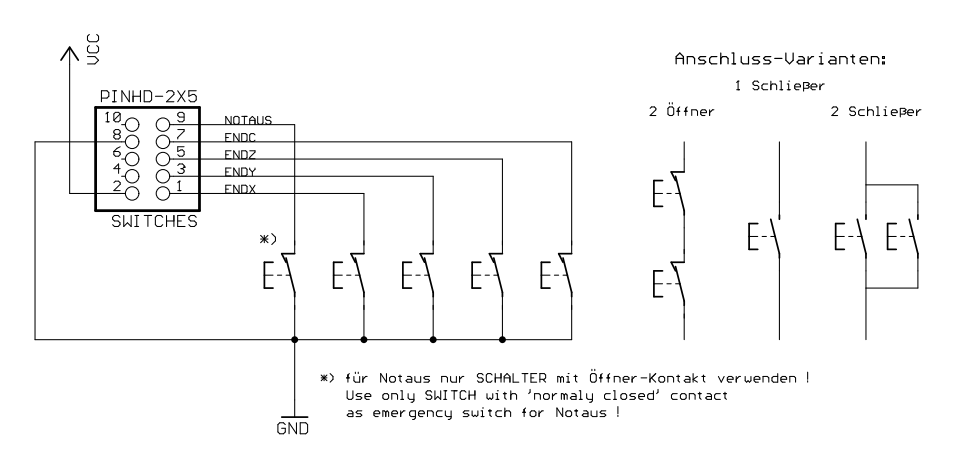

Anschluß der End- bzw. Referenzschalter

kann zur Zerstörung der Endstufen führen!

NOTAUS: Die NOTAUS LED zeigt an, das der Notausschalter betätigt wurde. Dies führt auch zum Abschalten der Endstufen.

#### Externe Anschlüsse

• Zur Verbindung mit dem PC ein Flachbandkabel 26pol. Pfosten auf 25pol. D-SUB Stecker quetschen. Die letzte Ader (Nr. 26) ist hierbei nicht erforderlich. Sie muß entsprechend gekürzt werden und sollte aber vor Kontakt mit anderen Bauteilen gesichert sein, weil sie 5 Volt für die Optokoppler Platine (oder andere Schaltungen) führt. Für die Verbindung außerhalb des Gehäuses ein 1:1 verbundenes, abgeschirmtes Kabel verwenden.

• Bei der Verwendung der Karte mit CNC-Profi (auch DIN-CNC und SV-plus) oder der Step4-Software sind einige Adern zu kreuzen (siehe Schaubilder). Achtung, die Nummerierungen beziehen sich auf D-SUB Stecker, auf dem Flachbandkabel sind die beiden Pinreihen ineinander verschränkt (Reihenfolge 1,13,2,14,...,25,13,26). Für PCNC sind keine Änderungen erforderlich.

• Die Endschalter und der Notausschalter werden als Öffner nach Masse am SWITCHES Steckverbinder angeschlossen. Am einfachsten ist es, ein Flachbandkabel auf einen 9-poligen D-SUB Stecker (weiblich)

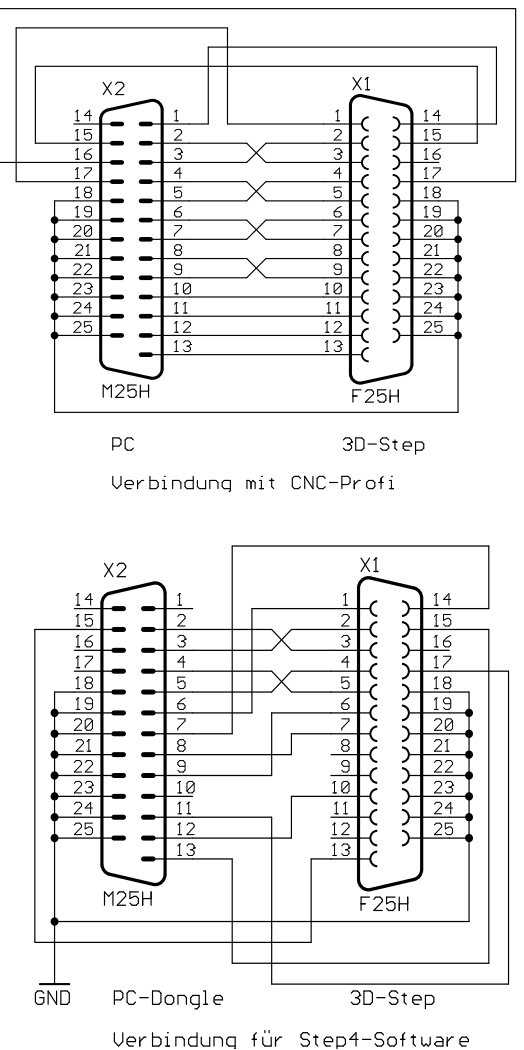

zu quetschen und ein abgeschirmtes 9-pol D-SUB Standardkabel für die Verbindung zur Maschine zu verwenden. Da die Karte ohne Notausschalter nicht funktionieren würde, kann zum Testen per NOTAUS-Jumper die Überwachung des Schalters deaktiviert werden. • Am Anschluß "C-Achse" kann eine Zusatzendstufe für eine 4. Achse angeschlossen werden. Statt einer 4. Achse kann man natürlich auch eine 2. Endstufe für eine der drei vorhandenen Achsen anschließen, wenn 2 Motoren synchron betrieben werden sollen. In

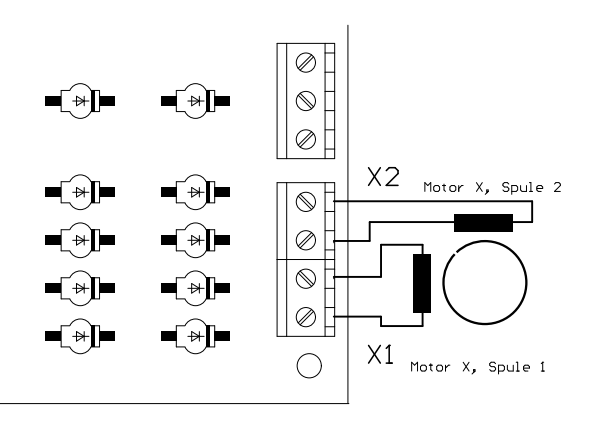

diesem Fall sind die Signale der C-Achse von einer der anderen Achsen am Eingangsstecker "LPT" abzugreifen.

• Die Motoren werden an den Schraubklemmen angeschlossen. Für jede Wicklung ist ein Klemmenpaar (X1, X2 für Motor X, Y1, Y2 für Motor Y usw.) vorgesehen. Um die Drehrichtung des Motors zu ändern, kann ein Wicklungspaar umgepolt werden. Bei unipolaren Motoren (mit 5 oder 6 Anschlüssen) werden die Mittelabgriffe nicht angeschlossen. Sie müssen isoliert werden, auf keinen Fall an Plus

oder Masse anschließen! Bipolare Motoren mit 8 Anschlüssen bieten die Möglichkeit, jeweils 2 Spulenpaare in Reihe oder parallel zu betreiben. Ersteres funktioniert immer, letzteres erlaubt u.U. höhere Maximaldrehzahlen. Allerdings ist der erforderliche Strom

## Technische Daten

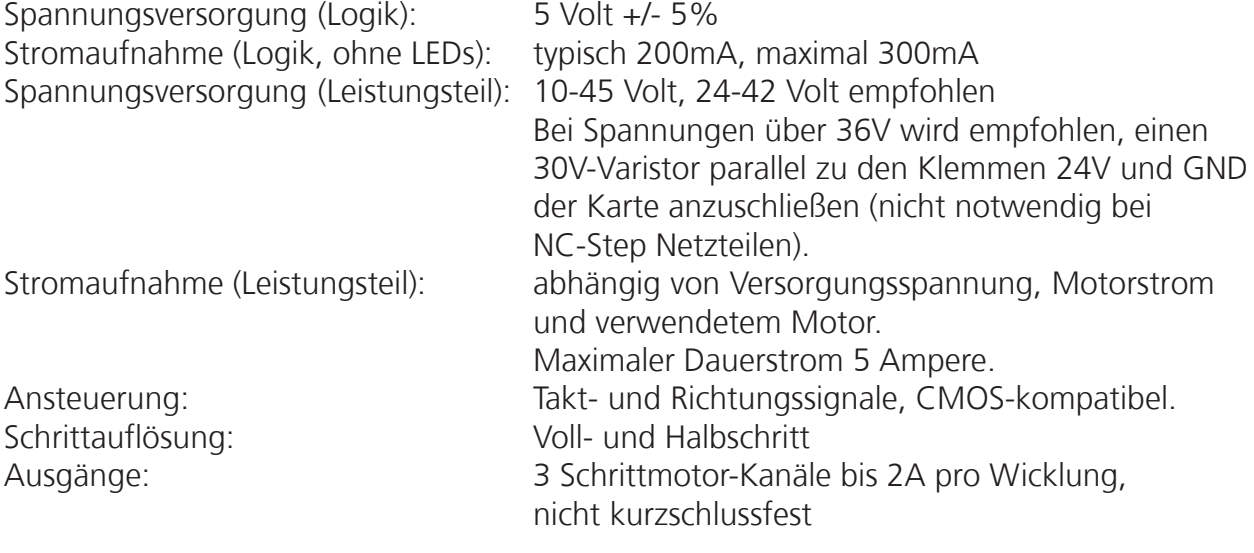

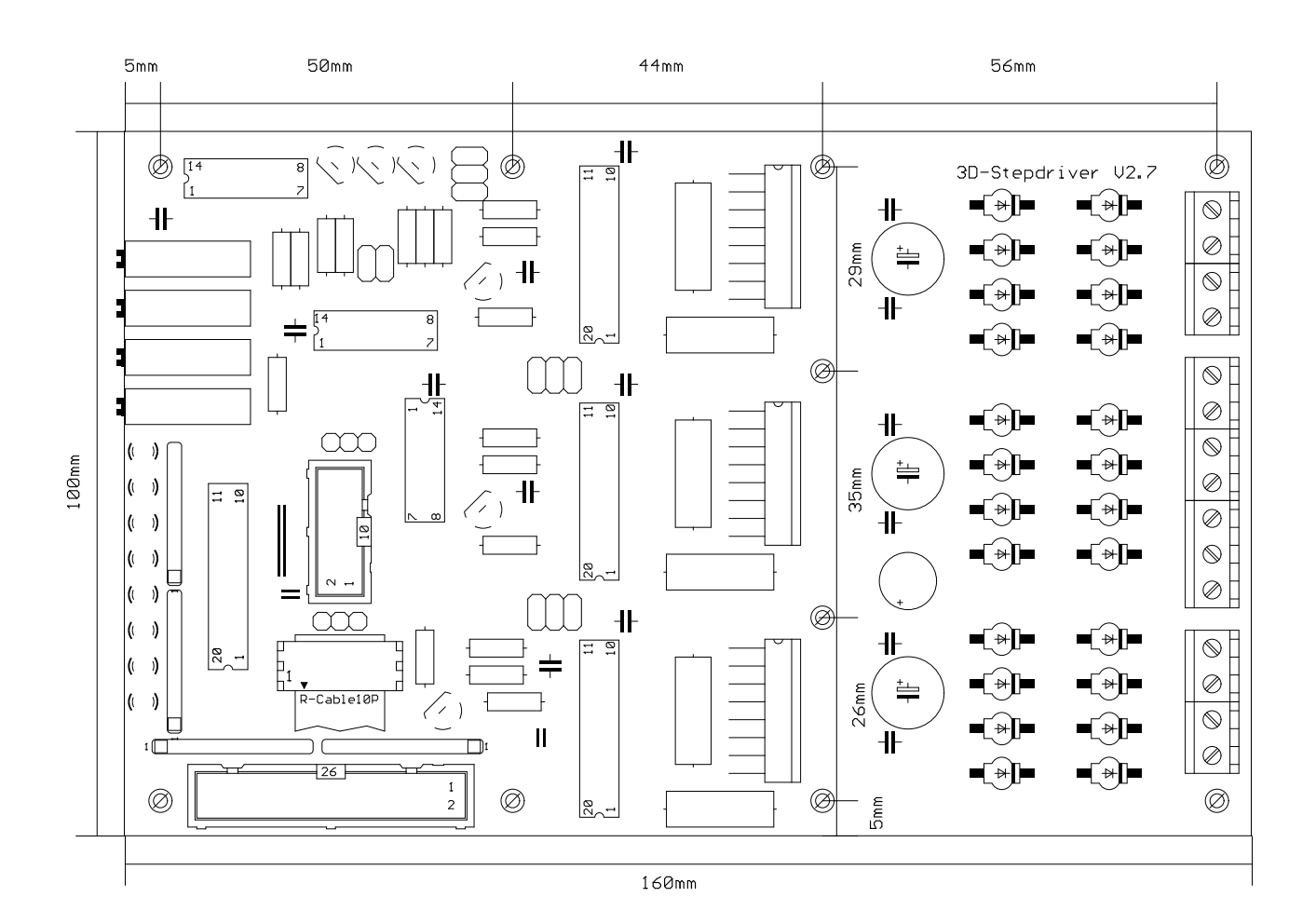

# Schnittstellenbelegung (gültig für D-Sub 25 Stecker)

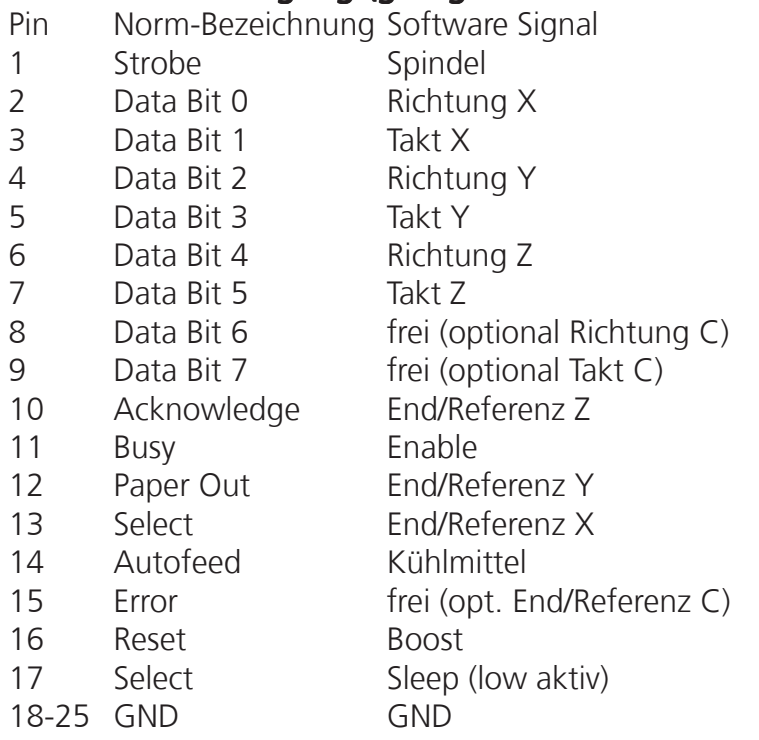

#### Notizen

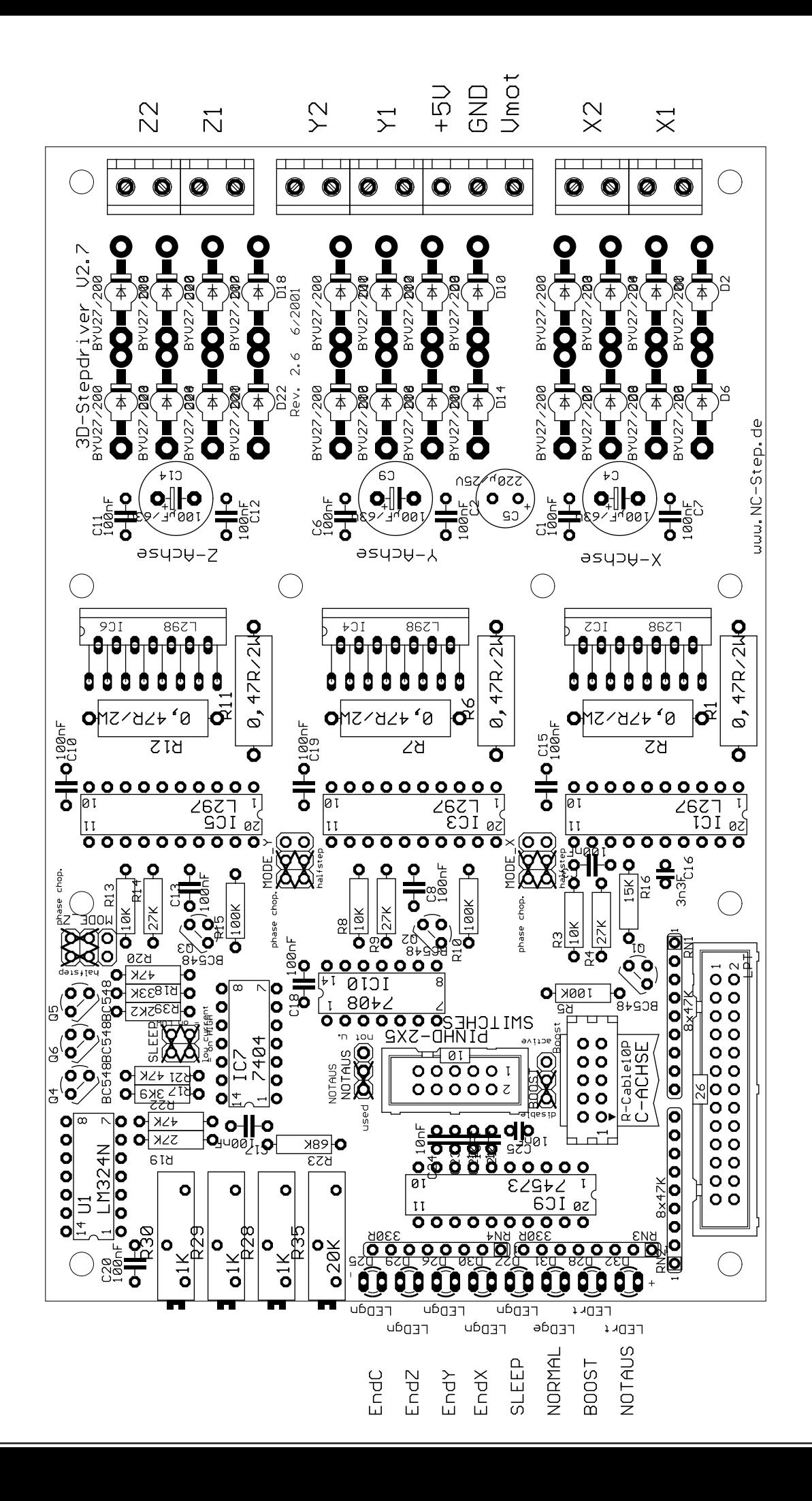